# **FinanceBuddy Advanced**

Erweitertes Komfortpaket

Produktbeschreibung für Excel-Datei im xlsx-Format

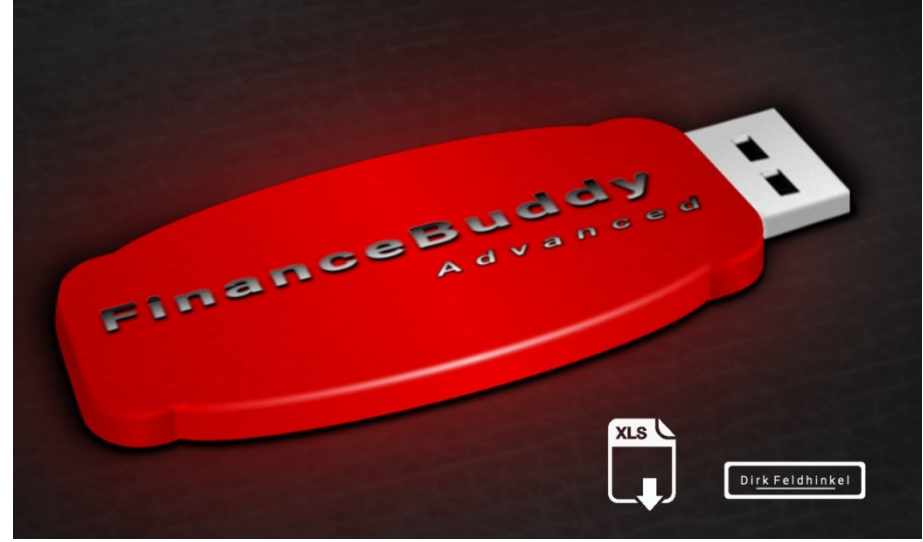

Symbolbild zur Produktunterscheidung (Datei)

#### Register Rückkaufswertchecker für Kapital- und Rentenversicherungen

- Generiert zusammenfassenden Zahlungsfluss durch die Eingabe weniger **Vertragsdaten**
- Punktueller oder vollständiger Vergleich mit ausgewiesenen Rückkaufswert/en
- Endwertfaktorenberechnung für die Tabellenermittlung effektiver Zinsen (Rendite / Verluste)
- Umschaltung für 4 Zahlungsweisen: monatlich / vierteljährlich / halbjährlich / jährlich
- Auch für andere Geldanlagen mit Kostenanteilen zur schnellen Gewinn- / Verlustermittlung geeignet

#### Register Kapitalergebnis nach Inflation

- Kapital nach Einzahlungen mit effektiven Zinsen berechnen
- Umschaltung für 4 Zahlungsweisen: monatlich / vierteljährlich / halbjährlich / jährlich
- Zusätzliche Berechnung einer Einmalzahlung (Vergleich zur Regelzahlung)
- Wertabzinsung mit kalkuliertem Inflationssatz pro Jahr

## Register Sparergebnisse mit Nennzinsen berechnen +

- Umschaltung für 5 Zahlungsweisen: monatlich / vierteljährlich / halbjährlich / jährlich / einmalig
- Kapital nach Einzahlungen mit genannten Zinsen berechnen
- Zahlungsaufwand für das Kapital mit genannten Zinsen berechnen
- Laufzeit für das Kapitalergebnis mit genannten Zinsen berechnen +
- Auswirkungen durch Zinseszinseffekte sichtbar machen
- Geeignet für kostenfreie Anlagen

# Register Sparergebnisse mit effektiven Zinsen berechnen +

- Umschaltung für 5 Zahlungsweisen: monatlich / vierteljährlich / halbjährlich / jährlich / einmalig
- Kapital nach Einzahlungen mit effektiven Zinsen berechnen
- Zahlungsaufwand für das Kapital mit effektiven Zinsen berechnen
- Laufzeit für das Kapitalergebnis mit effektiven Zinsen berechnen +
- Auswirkungen durch Zinseszinseffekte sichtbar machen
- Geeignet für effektive Zinsangaben nach Kosten

# Register Sparergebnisse Zb (nach Zinsbuchungen)

- Kapital nach Einzahlungen mit Zinsbuchungsvarianten berechnen
- Umschaltung für 5 Zinsbuchungsvarianten: monatlich / vierteljährlich / halbjährlich / jährlich / einmalig
- Umschaltung für 5 Zahlungsweisen: monatlich / vierteljährlich / halbjährlich / jährlich / einmalig
- Auswirkungen durch Zinsbuchungsunterschiede sichtbar machen
- Rechnungsbeginn Anfang Kalenderjahr
- Geeignet für kostenfreie Anlagen

### Register Kapitalrenten effektiv +

- Umschaltung für 4 Zahlungsweisen: monatlich / vierteljährlich / halbjährlich / jährlich
- Rente mit Kapitalverbrauch mit effektiven Zinsen berechnen
- Rentenbarwert für Rente mit Kapitalverbrauch mit effektiven Zinsen berechnen
- Deckungsreichweite für Rente mit effektiven Zinsen berechnen +
- Der Vergleich mit einer Kapitalrente kann die Qualität einer Leibrente aufdecken

# Register Finanzierungsdaten +

- Monatliche Rate für Annuitätendarlehen / für effektiv Vergleich
- Berechnung des Annuitätendarlehen / für effektiven Vergleich
- Finanzierungslaufzeit des Annuitätendarlehen / für effektiven Vergleich +
- Geeignet für Finanzierungsplanungen und Überprüfungen durch Effektivrechnung

### Register Laufzeitrechner

- Jahre und Monate => Eingestellte Zeiteinheit
- Eingestellte Zeiteinheit => Jahre und Monate
- Datumeingabe => Eingestellte Zeiteinheit
- Umschaltung für 4 Zahlungsweisen:
- monatlich / vierteljährlich / halbjährlich / jährlich

#### Register Effektivzinsumrechnung

- Effektivzins durch unterjährige Zahlungen aus Zinsangabe
- Zins aus effektiver Zinsangabe durch unterjährige Zahlungen

............................<br>: Dirk Feldhinkel Blumenring 3 35452 Heuchelheim [www.info@dirk-feldhinkel.de](http://www.info@dirk-feldhinkel.de/) Telefon: 0641 / 96 08 957